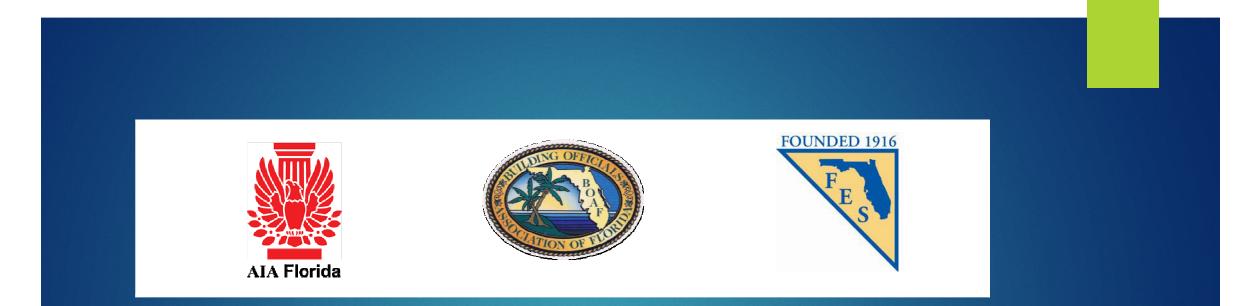

# DIGITAL SIGNATURES

CREATING AND VALIDATING SECURE ELECTRONIC DOCUMENTS

# SECURING ELECTRONIC DOCUMENTS

- Digital signatures can be used by design professionals (Architects and Engineers) to authenticate the electronic documents they create for submittal to a permitting authority.
- This method of authenticating documents is authorized by the respective licensing boards by Administrative Rule
- Architects 61G1-16.005
- Engineers 61G15-23.003

# 61G1-16.005

- 61G1-16.005 Procedures for Signing and Sealing Electronically Transmitted Plans, Specifications, Reports or Other Documents.
- (1) Information stored in electronic files representing plans, specifications, plats, reports, or other documents which must be sealed under the provisions of Chapter 481, F.S., shall be signed, dated and sealed by the architect or interior designer in responsible charge.
- (a) A scanned image of an original signature shall not be used in lieu of a digital or electronic signature.
- (b) The date that the electronic signature file was created or the digital signature was placed into the document must appear on the document in the same manner as date is required to be applied when a licensee uses the manual sealing procedure set out in Rule 61G1-16.003, F.A.C.

# 61G1-16.005

- (2) An architect or interior designer utilizing a digital signature to seal construction documents shall assure that the digital signature is:
- (a) Unique to the person using it;
- (b) Capable of verification;
- (c) Under the sole control of the person using it; and
- (d) Linked to a document in such a manner that the electronic signature is invalidated if any data in the document are changed.

# 61G15-23.003

- 61G15-23.003 Procedures for Signing and Sealing Electronically Transmitted Plans, Specifications, Reports or Other Documents.
- (1) Engineering work which must be sealed under the provisions of Section 471.025, F.S., may be signed electronically or digitally as provided herein by the professional engineer in responsible charge. As used herein, the terms "digital signature" and "electronic signature" shall have the meanings ascribed to them in Sections 668.003(3) and (4), F.S. The affixing of a digital or electronic signature to engineering work as provided herein shall constitute the sealing of such work.
- (a) A scanned image of an original signature shall not be used in lieu of a digital or electronic signature.
- (b) The date that the electronic signature file was created or the digital signature was placed into the document must appear on the document in the same manner as date is required to be applied when a licensee uses the manual sealing procedure set out in Rule 61G15-23.002, F.A.C.

# 61G15-23.003

- (2) A professional engineer utilizing a digital signature to seal engineering work shall assure that the digital signature is:
- (a) Unique to the person using it;
- (b) Capable of verification;
- (c) Under the sole control of the person using it;
- (d) Linked to a document in such a manner that the electronic signature is invalidated if any data in the document are changed.

# DIGITAL SIGNATURES

- A key point to remember is that a digital signature is only valid when the associated electronic document (digital file) can be authenticated with the signee's public key
- A paper printout of a digitally signed electronic document cannot be validated, and therefore cannot be used as an official record
- A digital signature must be created using key pair technology in accordance with the federal Secure Hash Standard also known as Federal Information Processing Standards, FIPS 180-3 or FIPS 180-4

# HOW DIGITAL SIGNATURES WORK

- Digital signature technology is defined in Florida Statutes 668, using one of several algorithms to encode a signee's personal information, making it possible to authenticate the signature using the Encryption key produces
- PDF management software such as Adobe Acrobat or BlueBeam can be used to decode the signature, authenticate the signature and read the history of the file to determine if the file has been changed since the document was signed

- ► As used in this act:
- (1) "Certificate" means a computer-based record which:
- (a) Identifies the certification authority.
- ▶ (b) Identifies the subscriber.
- ▶ (c) Contains the subscriber's public key.
- (d) Is digitally signed by the certification authority.

- (2) "Certification authority" means a person who issues a certificate.
- (3) "Digital signature" means a type of electronic signature that transforms a message using an asymmetric cryptosystem such that a person having the initial message and the signer's public key can accurately determine:
- (a) Whether the transformation was created using the private key that corresponds to the signer's public key.
- (b) Whether the initial message has been altered since the transformation was made.
- A "key pair" is a private key and its corresponding public key in an asymmetric cryptosystem, under which the public key verifies a digital signature the private key

- (3) "Digital signature" means a type of electronic signature that transforms a message using an asymmetric cryptosystem such that a person having the initial message and the signer's public key can accurately determine:
- (a) Whether the transformation was created using the private key that corresponds to the signer's public key.
- (b) Whether the initial message has been altered since the transformation was made.

A "key pair" is a private key and its corresponding public key in an asymmetric cryptosystem, under which the public key verifies a digital signature the private key creates. An "asymmetric cryptosystem" is an algorithm or series of algorithms which provide a secure key pair.

To create a digital signature, open the "Tools" panel and select "Visual Signature"

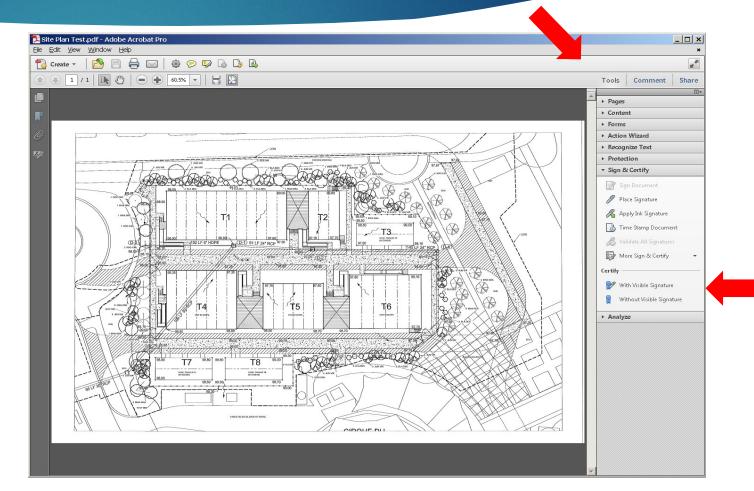

#### Click on "OK" at the first screen

#### Save as Certified Document

(i)

You are about to create a certified document. By certifying a document, you vouch for its contents and enable recipients to verify that the document came from you. Certifying a document also adds tamper-resistance to detect and prevent unwanted changes.

To certify a document, you need to have a digital ID. If you intend to distribute this document to a large audience, it is suggested that you use a digital ID from one of Adobe's partners. This will allow any recipient with Acrobat or Adobe Reader to automatically verify the certification.

#### Get Digital ID from Adobe Partner...

🔲 🗋 Don't show again

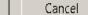

OK

X

Help

### CREATE A SIGNATURE

 Click "OK" to create a signature field.

| Do <u>n</u> ot show this message again<br>OK Cancel | Adobe | Acrobat<br>To create a signature field, first click OK to close this dialog, then click and drag<br>out the field's area in the location where it should appear in the document.<br>After creating the signature field, you'll be asked to choose additional options<br>to complete signing. |
|-----------------------------------------------------|-------|----------------------------------------------------------------------------------------------------|
|                                                     |       |                                                                                                    |

- After the signature field is created the signature file can be selected, or a new signature can be created.
- Note that you only have to signature file is created a signature once
- Select "New Digital ID" to create your signature

#### Add Digital ID

Add or create a digital ID to sign and encrypt documents. The certificate that comes with your digital ID is sent to others so that they can verify your signature. Add or create a digital ID using:

×

Next >

< Back

#### O My existing digital ID from:

 $\bigcirc$  A file

Cancel

- O A roaming digital ID accessed via a server
- O A device connected to this computer

#### A new digital ID I want to create now

**BOAF / AIA-FLORIDA / FES JOINT TASK FORCE** 

Fill in all of the open fields and click "Finish"

| ld Digital ID                           |                      |                  |                | × |
|-----------------------------------------|----------------------|------------------|----------------|---|
| Enter your identity inform certificate. | nation to be used wh | ien generating t | he self-signed |   |
| Na <u>m</u> e (e.g. John Smith):        |                      |                  |                |   |
| Organizational <u>U</u> nit:            |                      |                  |                |   |
| Organization Name:                      |                      |                  |                |   |
| <u>E</u> mail Address:                  |                      |                  |                |   |
| <u>C</u> ountry/Region:                 | US - UNITED STAT     | ES               | •              | ] |
| En <u>a</u> ble Unicode Suppo           | ort                  |                  |                |   |
| Cancel                                  |                      | < <u>B</u> ack   | <u>E</u> inish | ] |

To create a password protected Digital ID select "New PKCS#12 digital ID File" and click Next

#### Add Digital ID

Where would you like to store your self-signed digital ID?

#### New PKCS#12 digital ID file

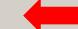

Creates a new password protected digital ID file that uses the standard PKCS#12 format. This common digital ID file format is supported by most security software applications, including major web browsers. PKCS#12 files have a .pfx or .p12 file extension.

O Windows Certificate Store

Your digital ID will be stored in the Windows Certificate Store where it will also be available to other Windows applications. The digital ID will be protected by your Windows login.

| <u>N</u>ext >

< <u>B</u>ack

X

- ▶ The file name will pre-load
- Create a password and confirm
- Click "Finish"

| ld Digital ID                                                                                                    | ×                   |
|----------------------------------------------------------------------------------------------------|---------------------|
| Enter a file location and password for your new digital ID file. You will need the<br>you use the digital ID to sign or decrypt documents. You should make a note o<br>so that you can copy this file for backup or other purposes. You can later chang<br>file using the Security Settings dialog. | f the file location |
| Fjle Name:                                                                                                    |                     |
| C:\JohnO'Connor.pfx                                                                                                    | B <u>r</u> owse     |
| Password:                                                                                                    |                     |
| <u>C</u> onfirm Password:                                                                                                    |                     |
|                                                                                                    |                     |
| Cancel < <u>B</u> ack                                                                                                    | Einish              |

- Now your digital ID has been created and can be used to certify the document
- The top line is your signature file name; It will auto-load
- On the second line fill in your password
- The third line is the name of the visible signature, it will auto-load
- The fourth line will auto load the signature info

| ertify Document                                                                                                    | l |
|----------------------------------------------------------------------------------------------------|---|
| Sign As: John O'Connor <joconnor@rcid.org> 💽 🧕</joconnor@rcid.org>                                                                                           |   |
| Password:                                                                                                    |   |
| Certificate Issuer: John O'Connor I <u>n</u> fo                                                                                                    |   |
| Appearance: John O'Connor 💌                                                                                                    |   |
| Certified by John O'Connor<br>DN: cn=John O'Connor, o=RCID,<br>ou=Building and Safety,<br>email=joconnor@rcid.org, c=US<br>Date: 2013.06.27 11:28:19 -04'00' | - |
| Per <u>m</u> itted Actions After Certifying                                                                                                    |   |
| Annotations, form fill-in, and digital signatu                                                                                                    |   |
| No changes allowed Form fill-in and digital signatures                                                                                                    |   |
| Annotations, form fill-in, and digital signatures Cancel                                                                                                    |   |

Open the drop-down list and select choose new Appearance

| Certify Document                                                                                                    |
|----------------------------------------------------------------------------------------------------|
| Sign As: John O'Connor <joconnor@rcid.org> 💽 🙍</joconnor@rcid.org>                                                      |
| Password:                                                                                                    |
| Certificate Issuer: John O'Connor I <u>n</u> fo                                                                         |
| Appearance: John O'Connor                                                                                               |
| Cortified by John O'Connor                                                                                              |
| Certate New Appearance<br>ou=Building and Safety,<br>email=joconnor@rcid.org, c=US<br>Date: 2013.06.27 11:28:19 -04'00' |
| Per <u>m</u> itted Actions After Certifying                                                                             |
| No changes allowed                                                                                                    |
|                                                                                                    |
| Sign Cancel                                                                                                    |

- Name the signature
- Edit the fields as needed
- Import an image

| itle: John O'Connor                                                                                                    |        |
|----------------------------------------------------------------------------------------------------|--------|
| Preview                                                                                                    |        |
|                                                                                                    |        |
| Digitally signed by your common name<br>DN: your distinguished name here<br>Reason: your signing reason here<br>Location: your signing location here<br>Date: 2013.06.18 12:01:00 -04'00' | here   |
| Configure Graphic                                                                                                    |        |
|                                                                                                    |        |
| Show: O No graphi <u>c</u> Import Graphic from:                                                                                                    |        |
| Imported graphic <u>Eile</u>                                                                                                    |        |
| ○ Name                                                                                                    |        |
| Configure Text                                                                                                    |        |
| Show: 🔽 Name 💌 Location 🔽 Distinguished name 💌                                                                                                    | Logo   |
| ☑ Date ☑ Reason ☑ Labels                                                                                                    |        |
| Text Properties                                                                                                    |        |
|                                                                                                    |        |
| Text Direction: <ul> <li>Auto</li> <li>Left to right</li> <li>Right to left</li> </ul>                                                                                                    |        |
| Digits: 0123456789                                                                                                    |        |
|                                                                                                    |        |
| OK                                                                                                    | Cancel |

 Before the signature is added the file must be saved

| 🔁 Save As     |                                                                                                    | × |
|---------------|----------------------------------------------------------------------------------------------------|---|
| Savejn:       | 📔 Certificate Tests 🔄 🕑 🧭 🖽 🗸                                                                                                    |   |
|               | Name 🔺 🚽 Date modified 🔽 Type 🔽 Size 🔺                                                                                                    |   |
|               | Site Plan Test v3 signed 06/18/2013 12:5 Adobe Acrobat                                                                                                    |   |
| Recent Places | Site Plan Test V4 signed 06/18/2013 12:5 Adobe Acrobat                                                                                                    |   |
|               | Site Plan Test         06/20/2013 4:29         Adobe Acrobat                                                                                                    |   |
|               | Splitsville 4 Lane Short Lane Miami (B mor 02/14/2013 9:47 Adobe Acrobat                                                                                                    |   |
| Desktop       | Splitsville-DTD_FA AsBuilds_Certified 02/14/2013 9:47 Adobe Acrobat                                                                                                    |   |
| <u> </u>      | Test PDF JLO Signed 06/18/2013 12:2 Adobe Acrobat                                                                                                    |   |
|               | Test PDF JLO v2 06/20/2013 4:45 Adobe Acrobat                                                                                                    |   |
| Libraries     | Test PDF JLO v3         06/20/2013 4:48         Adobe Acrobat         Image: Comparison of the second second seco |   |
|               | Test PDF JLO v4         06/27/2013 8:10         Adobe Acrobat         Image: Comparison of the second second seco |   |
|               | Test PDF JLO v5 06/27/2013 10:2 Adobe Acrobat                                                                                                    |   |
| Computer      | Test PDF JLO v6         06/27/2013 10:3         Adobe Acrobat         Image: Comparison of the second second seco |   |
| <u> (11)</u>  | Test PDF JLO v7         06/27/2013 11:2         Adobe Acrobat         Image: Comparison of the second second seco |   |
|               | Test PDF JLO         06/18/2013 11:4         Adobe Acrobat         Image: Comparison of the second second  |   |
| Network       | 12 v7 06/27/2013 11:1 Adobe Acrobat                                                                                                    |   |
|               |                                                                                                    |   |
|               |                                                                                                    |   |
|               | File name: Test PDF JLO v8                                                                                                    |   |
|               | Save as type: Adobe PDF Files (*.pdf)                                                                                                    |   |
|               |                                                                                                    |   |

 Before the signature is added the file must be saved

| 🔁 Save As     |                                                                                                    | × |
|---------------|----------------------------------------------------------------------------------------------------|---|
| Savejn:       | 📔 Certificate Tests 🔄 🕑 🧭 🖽 🗸                                                                                                    |   |
|               | Name 🔺 🚽 Date modified 🔽 Type 🔽 Size 🔺                                                                                                    |   |
|               | Site Plan Test v3 signed 06/18/2013 12:5 Adobe Acrobat                                                                                                    |   |
| Recent Places | Site Plan Test V4 signed 06/18/2013 12:5 Adobe Acrobat                                                                                                    |   |
|               | Site Plan Test         06/20/2013 4:29         Adobe Acrobat                                                                                                    |   |
|               | Splitsville 4 Lane Short Lane Miami (B mor 02/14/2013 9:47 Adobe Acrobat                                                                                                    |   |
| Desktop       | Splitsville-DTD_FA AsBuilds_Certified 02/14/2013 9:47 Adobe Acrobat                                                                                                    |   |
| <u> </u>      | Test PDF JLO Signed 06/18/2013 12:2 Adobe Acrobat                                                                                                    |   |
|               | Test PDF JLO v2 06/20/2013 4:45 Adobe Acrobat                                                                                                    |   |
| Libraries     | Test PDF JLO v3         06/20/2013 4:48         Adobe Acrobat         Image: Comparison of the second second seco |   |
|               | Test PDF JLO v4         06/27/2013 8:10         Adobe Acrobat         Image: Comparison of the second second seco |   |
|               | Test PDF JLO v5 06/27/2013 10:2 Adobe Acrobat                                                                                                    |   |
| Computer      | Test PDF JLO v6         06/27/2013 10:3         Adobe Acrobat         Image: Comparison of the second second seco |   |
| <u> (11)</u>  | Test PDF JLO v7         06/27/2013 11:2         Adobe Acrobat         Image: Comparison of the second second seco |   |
|               | Test PDF JLO         06/18/2013 11:4         Adobe Acrobat         Image: Comparison of the second second  |   |
| Network       | 12 v7 06/27/2013 11:1 Adobe Acrobat                                                                                                    |   |
|               |                                                                                                    |   |
|               |                                                                                                    |   |
|               | File name: Test PDF JLO v8                                                                                                    |   |
|               | Save as type: Adobe PDF Files (*.pdf)                                                                                                    |   |
|               |                                                                                                    |   |

# VALIDATING A SIGNATURE

The most commonly used PDF reader is ADOBE Arobat. With their free PDF reader it is possible to view file content, see the document history and validate digital signatures

When a drawing file is opened with Adobe Acrobat, the program will indicate if it has been digitally signed by showing the signature panel button in the right side of the tray above the drawing

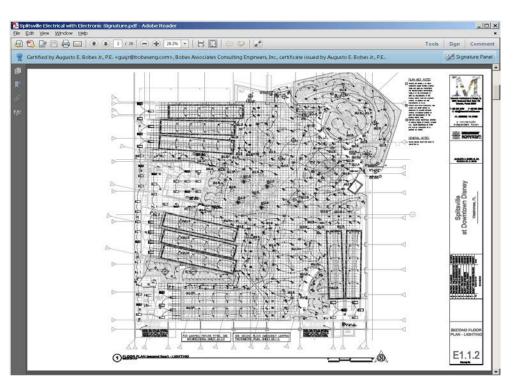

# VALIDATING A SIGNATURE

- Click on the Signature Panel button to open the signature panel
- The name of the signee will be shown

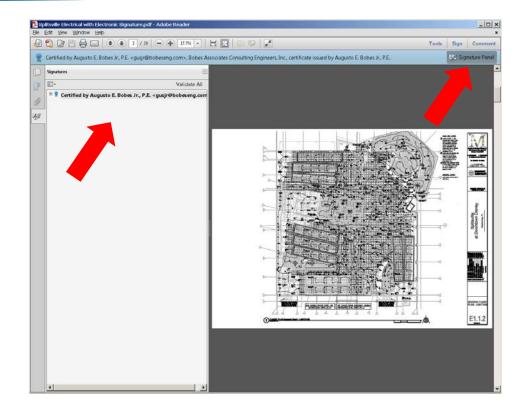

### VALIDATING A SIGNATURE

From the Signature Properties panel click on the Show Certificate button

| Signature Properties                                                                                                    | × |
|----------------------------------------------------------------------------------------------------|---|
| Document certification is valid, signed by Augusto E. Bobes Jr., P.E.<br>gusjr@bobeseng.com>.           Summary         Document         Signer         Date/Time         Legal | 1 |
| Signed by: bes Jr., P.E. <gusjr@bobeseng.com> Show Certificate Reason: Not available</gusjr@bobeseng.com>                                                                       |   |
|                                                                                                    |   |
| Signing Time: 2013/01/23 16:54:33 -04'00' Location: Not available                                                                                                    |   |
| Validity Summary                                                                                                    |   |
| 😚 The Document has not been modified since it was certified.                                                                                                    |   |
| The signer's identity is valid.                                                                                                    |   |
| Signing time is from the clock on the signer's computer.                                                                                                    |   |
| Signature was created using Adobe Acrobat 9.2.0.<br>Signature was validated as of the signing time:<br>2013/01/23 16:54:33 -04'00'                                              |   |
| <u>⊻</u> alidate Signature <u>C</u> lose                                                                                                    | 1 |

**BOAF / AIA-FLORIDA / FES JOINT TASK FORCE** 

- The signee must send the public key to the Authority Having Jurisdiction
- This is done by exporting the public key
- The Authority Having Jurisdiction must receive the public key and save it in the adobe trusted certificate folder

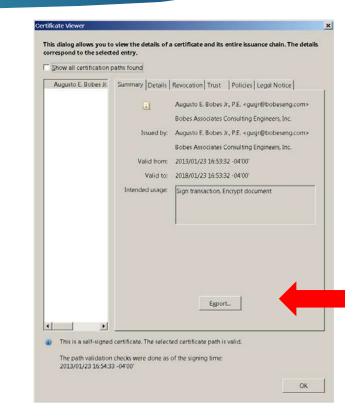

Click on the Export the encrypted data line and then the next button

| ata Exchange File - Exporting Certificate                                                                                                    |                                                                                                    | × |
|----------------------------------------------------------------------------------------------------|----------------------------------------------------------------------------------------------------|---|
| <ul> <li>Choose Export Options         <ul> <li>Identity</li> <li>Sign Data Exchange File</li> <li>Create Email Contents</li> <li>Review and Complete</li> </ul> </li> </ul> | You have chosen to export the following data:<br>Selected address book entries<br>To open the exported data, you need Adobe Acrobat 6.0 Professional or Standard, Adobe<br>Reader 6.0, or later versions.<br>Destination<br>© Email the exported data<br>© Save the exported data to a file<br>© Acrobat FDF Data Exchange<br>© Certificate Message Syntax - PKCS#7<br>© Certificate File |   |
|                                                                                                    | Cancel Sack Next >                                                                                                    | j |

Fill in the information and click the next button

| Steps                                                                               |                                                                                                    |
|-------------------------------------------------------------------------------------|----------------------------------------------------------------------------------------------------|
| Choose Export Options <ul> <li>Identity</li> <li>Sign Data Exchange File</li> </ul> | Your identity information is used with comments, reviews, and digital signatures.<br>Information entered here is secure and not transmitted beyond this application without<br>your knowledge. To modify this information in the future, simply go to the Identity<br>panel in the preferences. |
| Create Email Contents<br>Review and Complete                                        | Identity         Login Name:         Name:         Iitle:         Iitle:         Organization Name:         Organization Unit:         Email Address:                                                                                                    |

Skip the sign the file option and click next

| In Data Exchange File ignature If you intend to share this data with someone else, you may want to Sign | _      |
|----------------------------------------------------------------------------------------------------|--------|
| digitally sign the data so that the recipient can verify where it came                                  |        |
|                                                                                                    | :ancel |

Address the file to the Authority Having Jurisdiction and click next

| Choose Export Options   | You can specify the contents of the email message to which you will attach the exported<br>data. This information will be sent to your email program. |
|-------------------------|----------------------------------------------------------------------------------------------------|
| Identity                | -Morrago                                                                                                    |
| Sign Data Exchange File | Message                                                                                                    |
|                         | Io:                                                                                                    |
| Create Email Contents   |                                                                                                    |
| Review and Complete     | Subject: Acrobat FDF Data Exchange File                                                                                                    |
|                         | Attached is an Acrobat FDF Data Exchange File.                                                                                                    |
|                         |                                                                                                    |
|                         | The attached file contains a list of certificates that you can use to validate signatures<br>and encrypt documents.                                   |
|                         |                                                                                                    |
|                         | Opening this file will start Adobe Acrobat or Adobe Reader and prompt you to process the file.                                                        |
|                         | To open and process the file attachment, you need Adobe Acrobat 6.0 Professional                                                                      |
|                         | or Standard, Adobe Reader 6.0, or later versions.                                                                                                    |
|                         |                                                                                                    |
|                         |                                                                                                    |
|                         |                                                                                                    |

# TRUSTING A CERTIFICATE

- Select the Trust tab and check all of the trust settings
- Click on the trust button

| usto E. Bobes Jr. Summary Details Revocation Trust Policies Legal Notice<br>This certificate is directly trusted in your trusted identities list.<br>Trust Settings<br>This certificate is set as a trust anchor, the result being that this<br>certificate and all certificates issued beneath this certificate are<br>trusted to:<br>Sign documents or data<br>Certify documents<br>Execute high privilege JavaScripts that are embedded in a<br>certified document<br>Execute high privilege JavaScripts that are embedded in a<br>certified document<br>Perform privileged system operations (networking,<br>printing, file access, etc.)<br>Add to Trusted Identities. | This certificate is directly trusted in your trusted identifies list. Trust Settings This certificate is set as a trust anchor, the result being that this certificate and all certificates issued beneath this certificate are trusted to: Sign documents or data Certify documents Execute dynamic content that is embedded in a certified document Execute high privilege JavaScripts that are embedded in a         |  |
|----------------------------------------------------------------------------------------------------|----------------------------------------------------------------------------------------------------|--|
| <ul> <li>Trust Settings</li> <li>This certificate is set as a trust anchor, the result being that this certificate and all certificates issued beneath this certificate are trusted to:</li> <li>Sign documents or data</li> <li>Certify documents</li> <li>Execute dynamic content that is embedded in a certified document</li> <li>Execute high privilege JavaScripts that are embedded in a certified document</li> <li>Perform privileged system operations (networking, printing, file access, etc.)</li> </ul>                                                                                                    | Trust Settings This certificate is set as a trust anchor, the result being that this certificate and all certificates issued beneath this certificate are trusted to:     Sign documents or data     Certify documents     Execute dynamic content that is embedded in a certified     document     Execute high privilege JavaScripts that are embedded in a                                                           |  |
| <ul> <li>This certificate is set as a trust anchor, the result being that this certificate and all certificates issued beneath this certificate are trusted to:</li> <li>Sign documents or data</li> <li>Certify documents</li> <li>Execute dynamic content that is embedded in a certified document</li> <li>Execute high privilege JavaScripts that are embedded in a certified document.</li> <li>Perform privileged system operations (networking, printing, file access, etc.)</li> </ul>                                                                                                    | This certificate is set as a trust anchor, the result being that this certificate and all certificates issued beneath this certificate are trusted to:         Image: Sign documents or data         Image: Certify documents         Image: Certify documents         Image: Execute dynamic content that is embedded in a certified document         Image: Execute high privilege JavaScripts that are embedded in a |  |
| <ul> <li>certificate and all certificates issued beneath this certificate are trusted to:</li> <li>Sign documents or data</li> <li>Certify documents</li> <li>Execute dynamic content that is embedded in a certified document</li> <li>Execute high privilege JavaScripts that are embedded in a certified document.</li> <li>Perform privileged system operations (networking, printing, file access, etc.)</li> </ul>                                                                                                    | <ul> <li>certificate and all certificates issued beneath this certificate are trusted to:</li> <li>Sign documents or data</li> <li>Certify documents</li> <li>Execute dynamic content that is embedded in a certified document</li> <li>Execute high privilege JavaScripts that are embedded in a</li> </ul>                                                                                                    |  |
| <ul> <li>Certify documents</li> <li>Execute dynamic content that is embedded in a certified document</li> <li>Execute high privilege JavaScripts that are embedded in a certified document.</li> <li>Perform privileged system operations (networking, printing, file access, etc.)</li> </ul>                                                                                                    | Certify documents     Execute dynamic content that is embedded in a certified     document     Execute high privilege JavaScripts that are embedded in a                                                                                                    |  |
| <ul> <li>Execute dynamic content that is embedded in a certified document</li> <li>Execute high privilege JavaScripts that are embedded in a certified document</li> <li>Perform privileged system operations (networking, printing, file access, etc.)</li> </ul>                                                                                                    | <ul> <li>Execute dynamic content that is embedded in a certified document</li> <li>Execute high privilege JavaScripts that are embedded in a</li> </ul>                                                                                                    |  |
| document  Execute high privilege JavaScripts that are embedded in a certified document  Perform privileged system operations (networking, printing, file access, etc.)                                                                                                    | document<br>Execute high privilege JavaScripts that are embedded in a                                                                                                    |  |
| certified document     Perform privileged system operations (networking, printing, file access, etc.)                                                                                                    | Execute ingit privilege seressing of the entreespeering                                                                                                    |  |
| printing, file access, etc.)                                                                                                    | certified document                                                                                                    |  |
| Add to Trusted Identities                                                                                                    | i alterni printaga a system a paratari i paratari g                                                                                                    |  |
|                                                                                                    | Add to Trusted Identities.                                                                                                    |  |
|                                                                                                    |                                                                                                    |  |
|                                                                                                    |                                                                                                    |  |
|                                                                                                    |                                                                                                    |  |

**BOAF / AIA-FLORIDA / FES JOINT TASK FORCE** 

# TRUSTING A CERTIFICATE

- Check the content boxes
- Click on the Ok button

| Subject: Raymond Schaefer <rschaefer@maverickarchdes.com></rschaefer@maverickarchdes.com>                                                                                                    |
|----------------------------------------------------------------------------------------------------|
| Issuer: Raymond Schaefer <rschaefer@maverickarchdes.com></rschaefer@maverickarchdes.com>                                                                                                    |
| Usage: Sign transaction, Encrypt document                                                                                                    |
| Expiration: 02/14/2018 5:25:09 PM                                                                                                    |
| Trust                                                                                                    |
| A certificate used to sign a document must either be designated as<br>a trust anchor or chain up to a trust anchor in order for signature<br>validation to succeed. Revocation checking is not performed on or<br>above a trust anchor.<br>Use this certificate as a trusted root<br>If signature validation succeeds, trust this certificate<br>for: |
| Signed documents or data                                                                                                    |
| Certified documents                                                                                                    |
| Dynamic content                                                                                                    |
| Embedded high privilege JavaScript                                                                                                    |
|                                                                                                    |
| Help OK Cancel                                                                                                    |
|                                                                                                    |

×

mport Contact Settings

Certificate Details

### VIEWING SIGNATURE DETAILS

Open the Details tab to view information about the signature

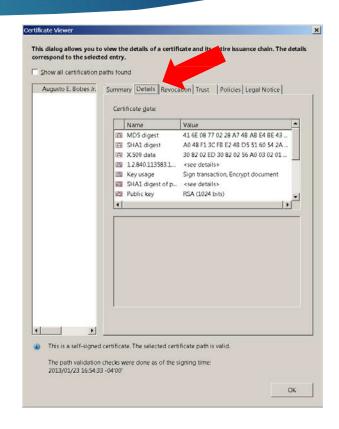

### VIEWING SIGNATURE DETAILS

Move the slide down to view more information

| ert | ific | at | e V | ie | we |
|-----|------|----|-----|----|----|
|     |      |    |     |    |    |

This dialog allows you to view the details of a certificate and its entire issuance chain. The details correspond to the selected entry.

Show all certification paths found

|     | Name                    | Value                             | - |
|-----|-------------------------|-----------------------------------|---|
| iii | Validity ends           | 2018/01/23 16:53:32 -04'00'       |   |
| 8   | Validity starts         | 2013/01/23 16:53:32 -04'00'       |   |
| 8   | Serial number           | 4A 22 BB F1 3E E0 01 35 0D 2E     |   |
| 8   | S Issuer                | c=US, email=gusjr@bobeseng.com, o |   |
| 192 | Subject                 | c=US, email=gusjr@bobeseng.com, o |   |
| 8   | Signature algorit       | SHA1 RSA                          |   |
| 12  | Version                 | 3                                 | - |
| 1   |                         | •                                 |   |
|     |                         |                                   | _ |
|     |                         |                                   |   |
| ×   |                         |                                   |   |
|     | cate. The selected cert | ificate path is valid             |   |

### VIEWING SIGNATURE DETAILS

The public key can be seen by highlighting the Public Key line

|                      | Name                                                               | Value                                                                                                    | -        |
|----------------------|--------------------------------------------------------------------|----------------------------------------------------------------------------------------------------|----------|
|                      | 12.840.113583.1                                                    | <see details=""></see>                                                                                                    | - (A)    |
| 2                    | Key usage                                                          | Sign transaction, Encrypt document                                                                                                    | 111      |
| 22                   | SHA1 digest of p                                                   | <see details=""></see>                                                                                                    |          |
| 123                  | Public key                                                         | RSA (1024 bits)                                                                                                    |          |
| 83                   | Validity ends                                                      | 2018/01/23 16:53:32 -04'00'                                                                                                    | _        |
| 100                  | Validity starts                                                    | 2013/01/23 16:53:32 -04'00'                                                                                                    |          |
| 100                  | Serial number                                                      | 4A 22 88 F1 3E E0 01 35 0D 2E                                                                                                    | +        |
| 4                    |                                                                    |                                                                                                    | •        |
| 00 0<br>6F 3         | 5 29 7C 52 D2 4E 36<br>5 08 B3 88 54 83 F1                         | 9 63 1B 2B 44 68 AF BC 2E CD 1F 18 F0<br>09 41 43 6F 5F A7 C1 1B 52 0C 7F 41 F3<br>D7 54 91 95 F7 BE BB 1E 68 0C 38 E4 22<br>1D7 2C 84 C5 A3 39 2F F6 6F 15 94 38 9 | A1<br>81 |
| 00 0<br>6F 3<br>6C 5 | 5 29 7C 52 D2 4E 36<br>5 08 B3 88 54 83 F1                         | 09 41 43 6F 5F A7 C1 1B 52 0C 7F 41 F1<br>D7 54 91 95 F7 BE 8B 1E 68 0C 38 E4 28<br>8 D7 2C 84 C5 A3 39 2F E6 6F 15 94 38 9                                         | A1<br>81 |
| 00 0<br>6F 3<br>6C 5 | 5 29 7C 52 D2 4E 36<br>5 08 B3 88 54 83 F1<br>52 89 AE B3 FC CC 23 | 09 41 43 6F 5F A7 C1 1B 52 0C 7F 41 F1<br>D7 54 91 95 F7 BE 8B 1E 68 0C 38 E4 28<br>8 D7 2C 84 C5 A3 39 2F E6 6F 15 94 38 9                                         | A1<br>81 |

This dialog allows you to view the details of a certificate and its entire issuance chain. The details

and to the selected entry.

### VISIBLE SIGNATURE IMAGES

- A visible signature image is not required in the validation process
- However, a visible signature image created by the signature software is helpful to notify the reviewer that the document is digitally signed
- A visible signature will contain information required by the rules

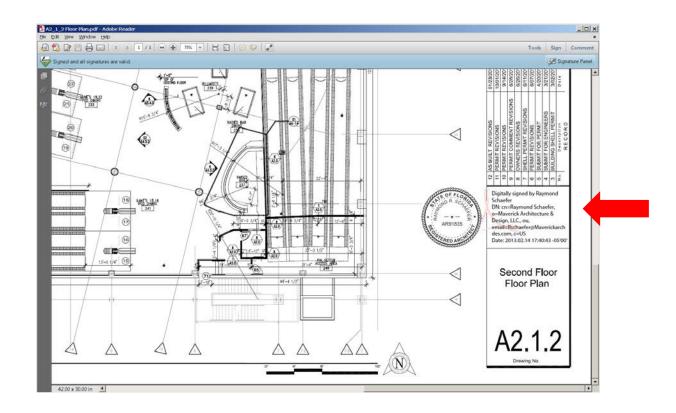

#### VISIBLE SIGNATURE IMAGES

A proper visible image can include an image of the signee's seal, the name of the signee, date, contact information, and the phrase "Digitally signed by..."

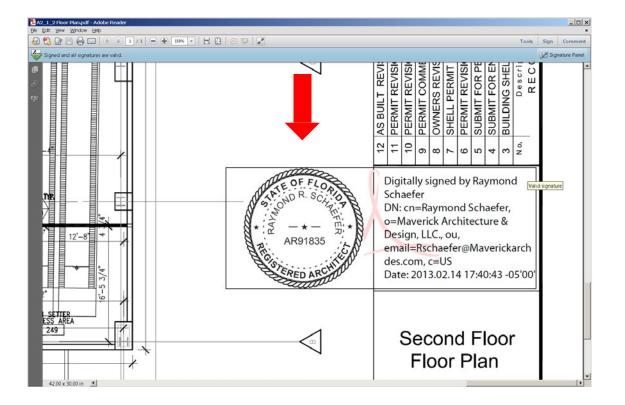

# THANK YOU FOR ATTENDING

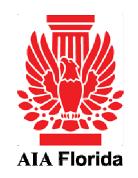

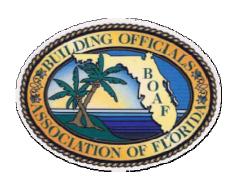

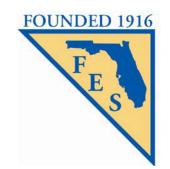

**BOAF / AIA-FLORIDA / FES JOINT TASK FORCE**